## **Placement Not Required for high school form (PNR) (how to guide for parents)**

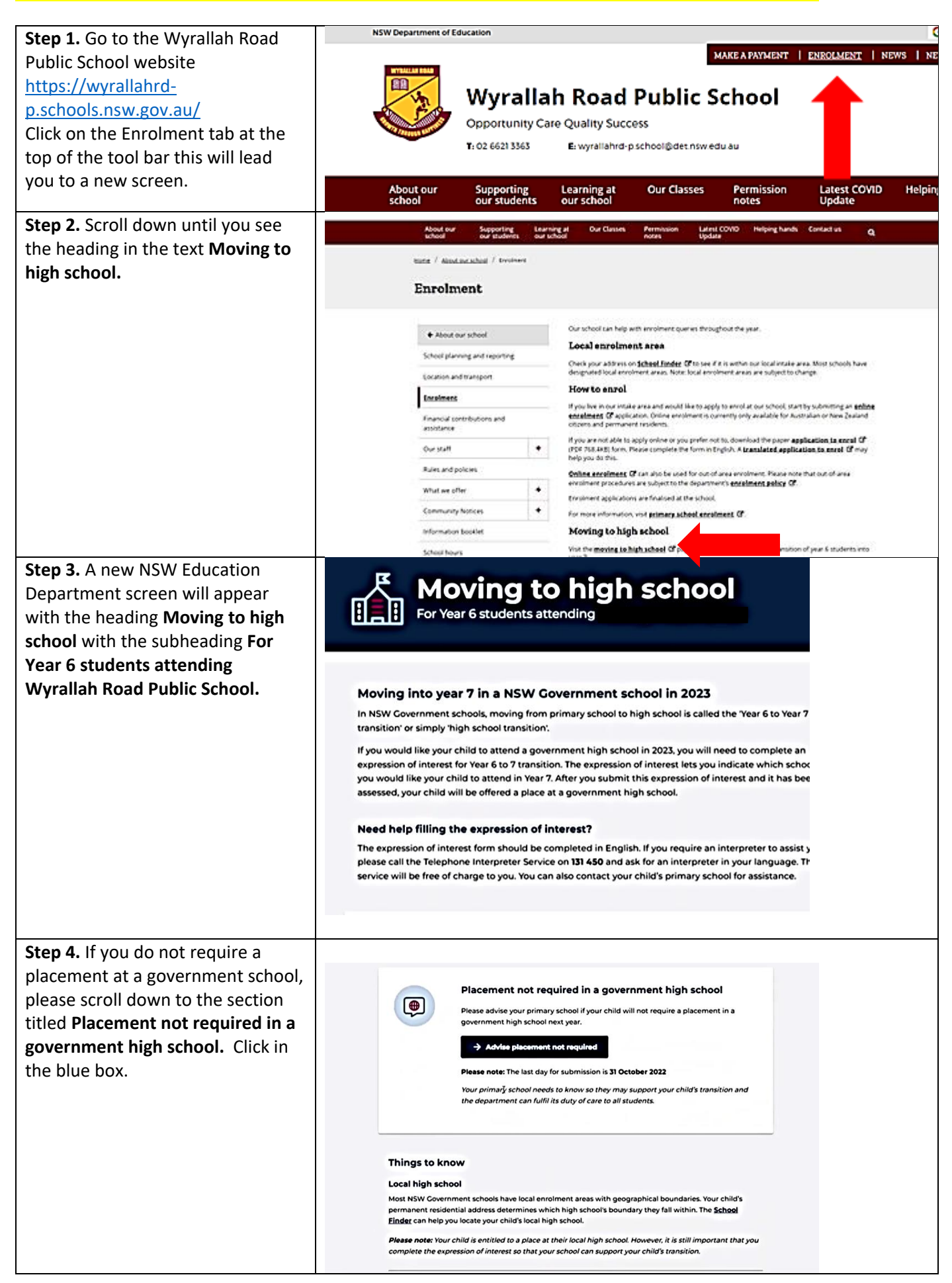

## **Placement Not Required for high school form (PNR) (how to guide for parents)**

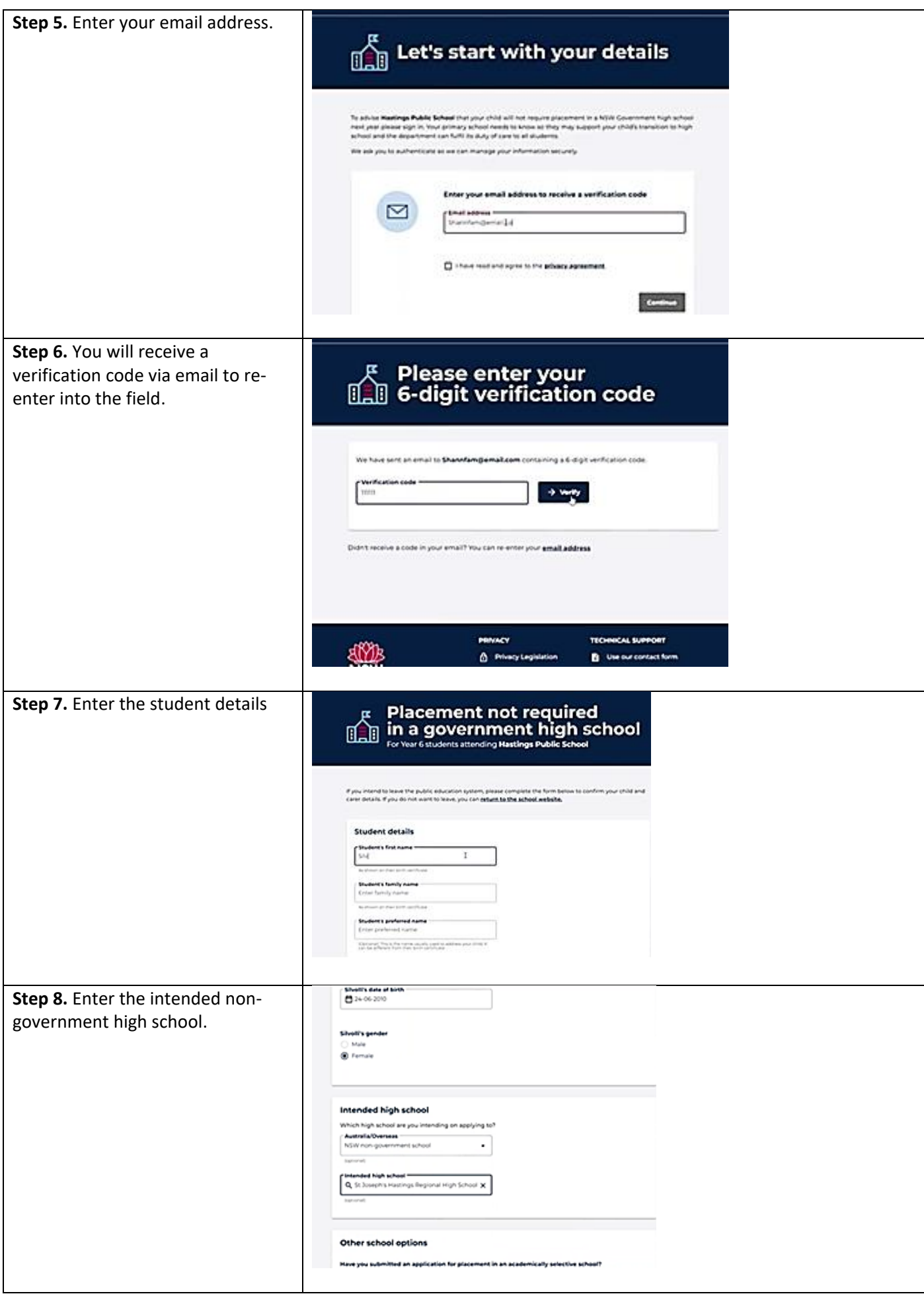

## **Placement Not Required for high school form (PNR) (how to guide for parents)**

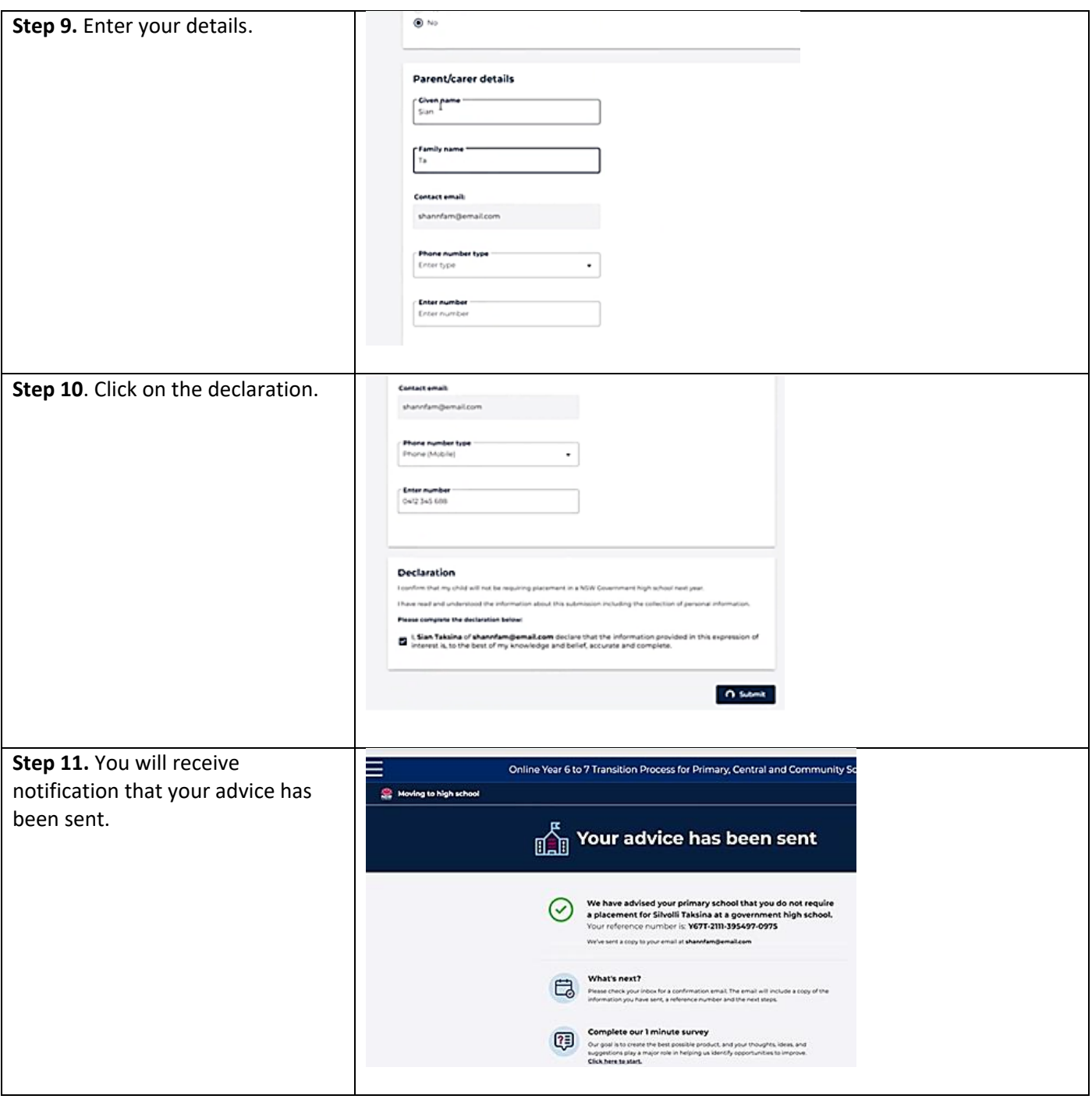